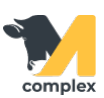

## **Изменить исход лечения**

Рассмотрим исход лечения животного Не выздоровело.

1. Напротив животного в поле Результат выберите Не выздоровело.

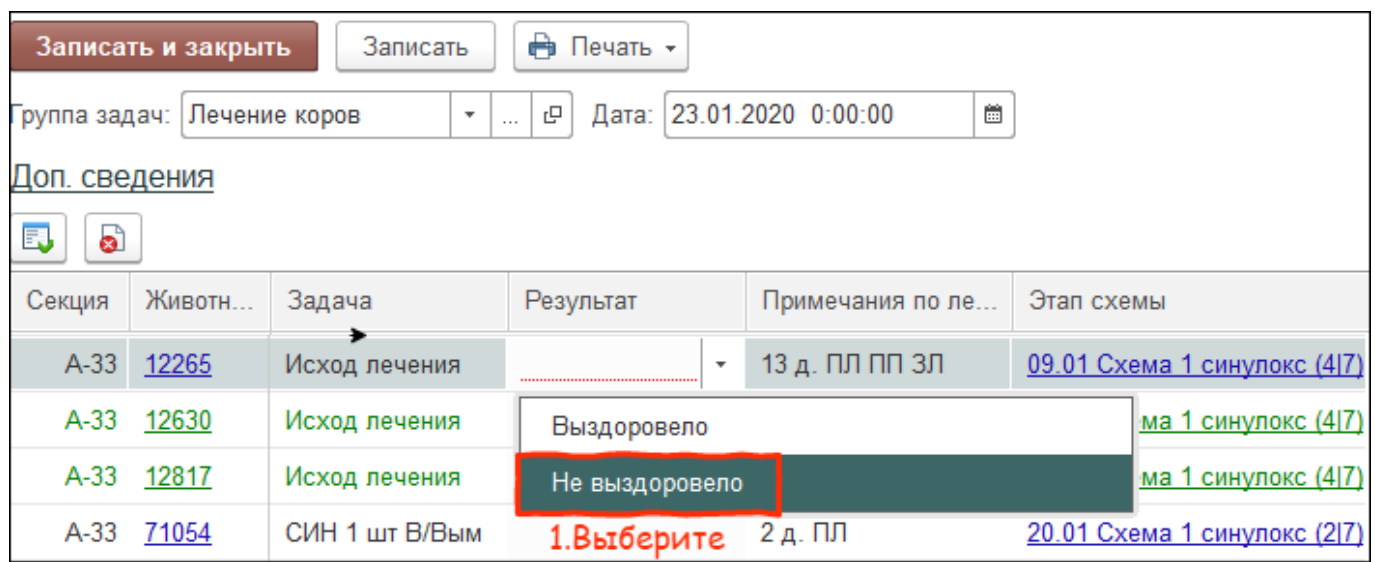

- 2. Существует 4 варианта исхода лечения Не выздоровело:
	- 1. Смена протокола лечения текущая схема лечения изменяется или повторяется ещё раз.
	- 2. Осложнение состояние ухудшается, изменяется [болезнь](http://m-complex.org/help/2723/103192/) и устанавливается новая схема лечения.
	- 3. Выбраковка животное бракуется по причине болезни.
	- 4. Отмена лечения животное перестают лечить по каким-либо причинам.

2.1. Смена протокола лечения. В поле Отразить выберите Смена протокола лечения.

В поле Протокол лечения выберите схему лечения. Нажмите кнопку Применить изменения.

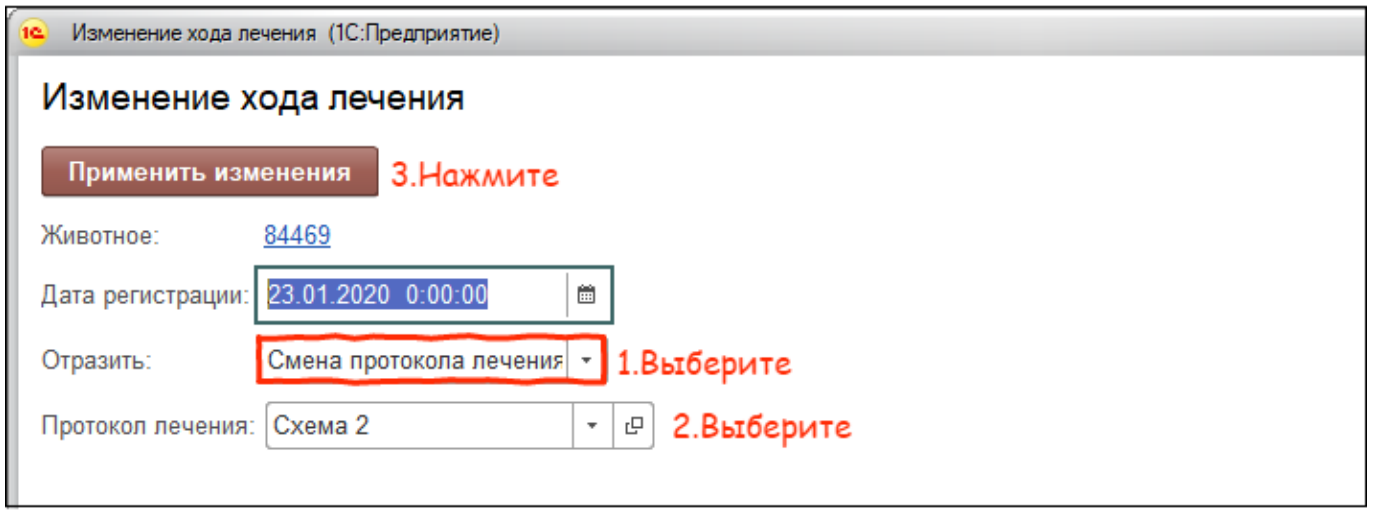

2.2. Осложнение. В поле Отразить выберите Осложнение. Выберите болезнь, протокол лечения и

больные доли. Нажмите кнопку Применить изменения.

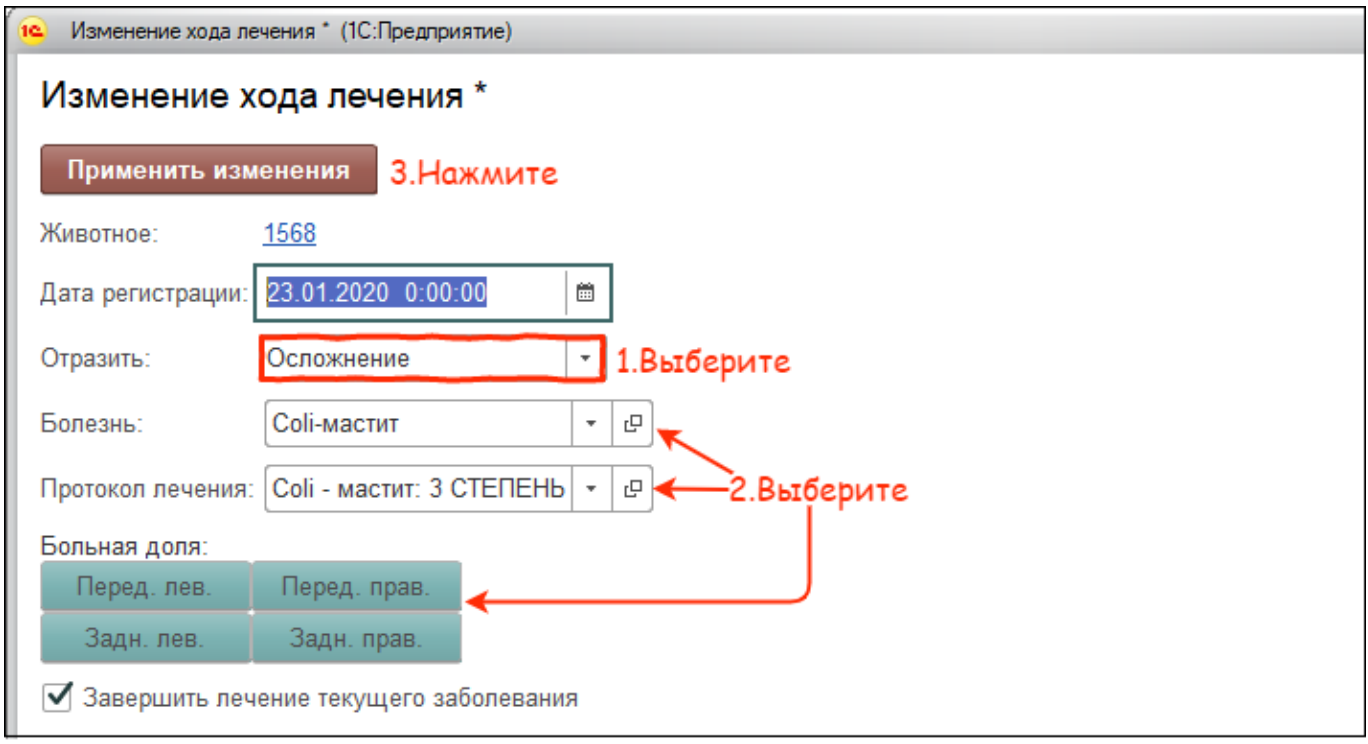

2.3. Выбраковка. В поле Отразить выберите Выбраковка. Выберите причину выбраковки. Нажмите кнопку Применить изменения.

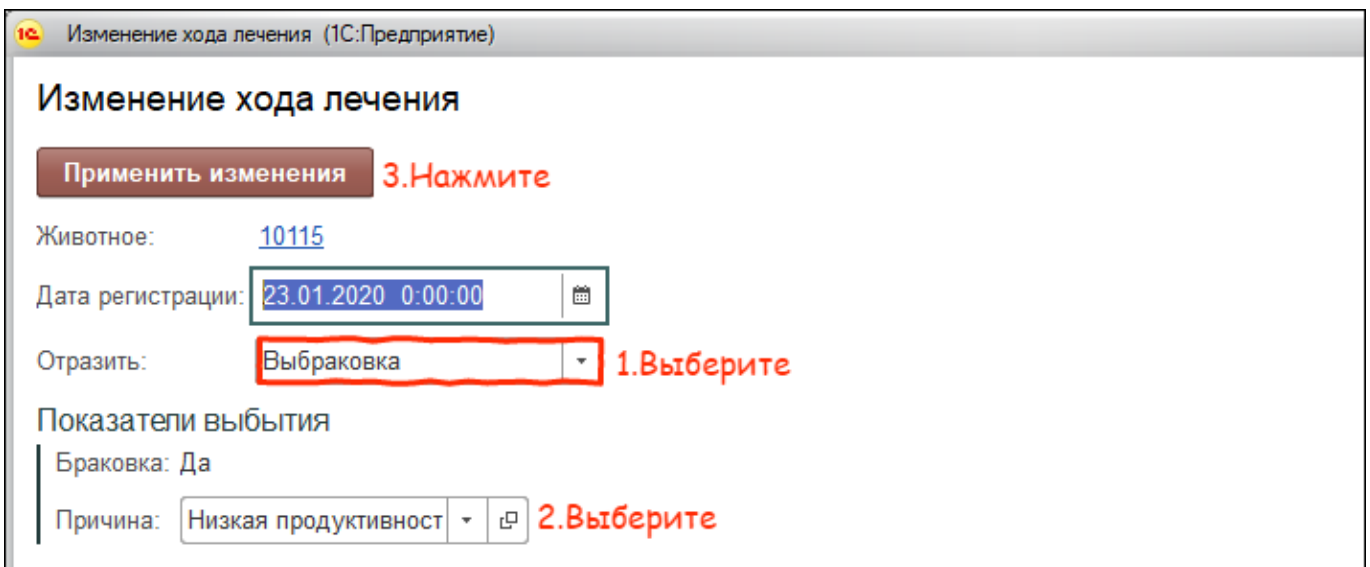

2.4. Отмена лечения. В поле Отразить выберите Отмена лечения. Нажмите кнопку Применить изменения.

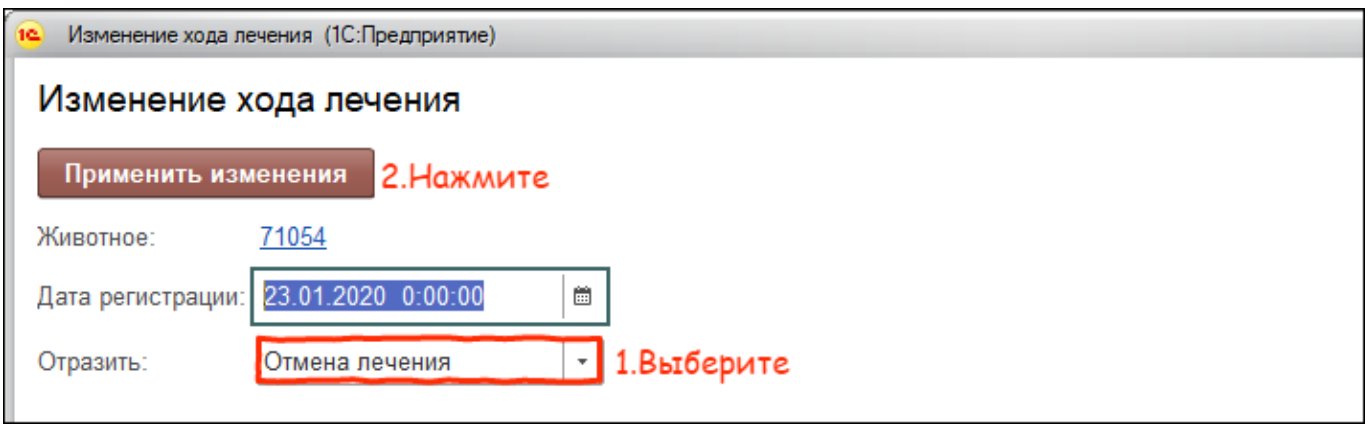

3. Нажмите кнопку Записать и закрыть.

В результате исхода лечения Не выздоровело можно:

- поставить животное на новый протокол лечения
- заменить болезнь из-за осложнений
- выбраковать животное
- отменить лечение